## **How To Download Adobe Photoshop 7.0 In Hindi |WORK|**

To crack Adobe Photoshop, you need to find a cracked or patched version of the software. Once you have the cracked version, you need to disable all security measures, such as antivirus and firewall protection. After you have done this, you need to open the cracked software file and follow the instructions to apply the patch. Once the patching process is completed, you can start using Adobe Photoshop. Note that cracking software is illegal and can get you in trouble. So use it at your own risk.

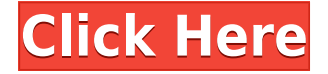

This is one of the most advanced suites available to users today. It provides an extensive library of pro-quality tools — developed by Adobe and available only in Photoshop CS — for enhancing and integrating new media content. Customize your creative possibilities to develop original and compelling images that stand out from the pack. The density of the tools and extensive choices for enhancing and transforming images gives you more control than ever to turn your ideas into reality. What we've heard from our users—that Adobe is the best in every aspect — is especially true about Photoshop. Photoshop is our best-selling product in the world, which means millions of people all over the world are already enjoying the benefit of new features. What's more, the newest version of Photoshop, Photoshop CS4, offers a raft of new features, including enhanced performance, complete integration, and Windows Vista and Mac OS X operating systems compatibility. From the creation of a masterpiece to the manipulation of small details, and from the integration of media for online or print media, Adobe Photoshop is the tool of choice for all levels of photographers, artists, and graphic designers. From novice to advanced user, Photoshop CS4 offers more tools, a streamlined UI and performance that enables users to take more creative control over their photographs. The new features of Photoshop CS4 also make it the ideal tool for Internet publishing and professional printing.

## **Adobe Photoshop 2022 (Version 23.2) Product Key Full Activation Code With Keygen Windows X64 2023**

You can also save up to 600 GB of images at once to the cloud to one-click access on any of your other devices. You can build and manage websites and product catalogs right from the phone. And you can even manage sent emails from the app. **Editorial:** With its combination of size, quality, and versatility, the **A13** is the new pro flagship, best suited for tight lighting conditions in prominent spaces. The big DFD display makes the camera easier to frame, while the large grip and light controls provide one-hand operation. With production-level image quality, fast and silent autofocus, and RAW capture, the **A13** is the gateway to DSLR shooting. The Eraser tool allows you to clean up any unwanted graphics. It works great for removing any stray objects, such as kids, pets, signs, or other unwanted objects from a backgrounds. It can also work well for removing unwanted objects in logos or other designs. **How to Use:**

The Fill tool allows you to fill any solid area with the color of your choice. It's great for solid backgrounds or coloring large areas. It can also be used to apply patterns to your images. The Gradient tool within the Fill tool lets you create a nice, faded background effect of the color of your choice. **Additional Features:**

Similar to the blend modes in Gimp, Photoshop has several blend modes for merging two layers of a photo. Fuzzy Lighten blends two layers and applies a muted color to the layer that is less-thick than the original. Soft Light blends two layers and composes a color that is clear and light and not too intense. e3d0a04c9c

## **Adobe Photoshop 2022 (Version 23.2) Download free With Keygen Licence Key WIN & MAC 2022**

Using Share for Review, a new collaborative tool in Photoshop, or Photoshop now, editors can troubleshoot, edit and collaboratively review images from any device, desktop or mobile. With this feature, editors can review an image as if they were standing next to the subject, perfectly aligned, and the first few mouse clicks away. Photoshop enables you to open and edit an image in any browser, and directly upload changes for other users to review offline. Whether they're on a desktop, tablet or mobile device, editors can now work together to make meaningful edits to an image without leaving Photoshop. Photographers, designers and professionals should give their previewing and editing tasks the attention they deserve by leaving Photoshop to deliver outstanding results in any browser. The Editors' Choice Award-winning Adobe Portfolio online photo gallery uses the same offline technology as Photoshop , delivering real-time previews to editors who are offline. Share for Review enables an editor to create and share work with colleagues via e-mail, social networks or other channels, including Adobe Portfolio (Desktop), Adobe Portfolio (Mobile), Adobe Creative Cloud Online (iPad), and Online summit (OS X). Collaborating on mobile projects, such as Photoshop mobile continues to be a challenge. With Share for Review, collaborators have remote access for the first time, and no need to keep exporting a version of a project to their desktop. Adobe is delivering a revolutionary mobile experience for Photoshop, with Photoshop for iOS and Photoshop for Android. The Photoshop experience has been radically upgraded for the mobile platform, reflecting the Adobe Sensei capabilities that have built digital photography, graphic design, and creative toolsets.

how to download and install adobe photoshop 7.0 in telugu how to download adobe photoshop 7.0 windows 10 how to download and install adobe photoshop 7.0 in all windows how to download adobe photoshop 7.0 in windows 7 in telugu how to download adobe photoshop 7.0 in windows 7 how to download and install adobe photoshop 7.0 in windows 7 how to download adobe photoshop 7.0 and install in windows 7 10 step by step adobe photoshop cs3 free download highly compressed adobe photoshop cs6 free download highly compressed adobe photoshop cc 2018 download highly compressed

On a Mac, you can change many image properties in addition to cropping and other editing details, such as the overall brightness and contrast of the image, as well as curves and levels adjustments. You can also add and subtract visual elements (for example, layers and layer groups) and adjust brightness, rotation, opacity, and exposure. For example, you can use animations and filters to add special effects to your photos. **Adobe Photoshop –** Adobe is the world's unparalleled creative and multimedia software tycoon. And for Adobe, Photoshop is the flagship project that redefined the way images are edited and treated. Over that, it revolutionized the graphic designing vertical, which further inspired millions of artists worldwide. While it doesn't yet include all of Photoshop's features, you will see many of the most powerful and popular Photoshop industry-leading selection features in Photoshop on the web, including Object Selection, Remove Background, Adobe Camera Raw's image adjustments, and Content-Aware Fill. There are plenty of capabilities to enable you to make your images look better, remove unwanted items from your images, and composite photos together to create the innovative outputs that only Photoshop can deliver. As with its Elements stablemate, Premiere Elements, Photoshop Elements for macOS matches its Windows 10 counterpart feature-forfeature. The software requires macOS 10.14 or later, but it doesn't yet support Apple Silicon M1-based Macs. That's on Adobe's roadmap for the software, however. An Adobe M1 webpage(Opens in a new window) details the company's progress in moving software to the new hardware platform. Unlike Premiere Elements, Photoshop Elements is available on the Mac App Store, which simplifies installation, updating, and moving the app to another computer.

Ultra-fast, photo-centric editor is helped by new performance and AI features, including touchoptimized workflows, a Speed Dial that's one click to commonly used features, creativity-boosting features like Content-Aware Move and Fill, Content-Aware Auto, and new layers, Smart Sharpen, and more. For more details, see http://www.adobe.com/webplatform/downloads/photoshop.html. Adobe Stock is an all-in-one photo and video marketing platform, offering a complete resource of premium creative, professional, and business content that makes it easy to create powerful marketing content worldwide. Take full advantage of the world's most popular image-editing features in all the new ways they're being used with the latest updates to Illustrator, InDesign, and Motion. Simplified workflows, streamlined mobile apps, powerful new text tools, and support for customizing and saving vector markup language (VML) artwork make each tool a faster, more productive way to achieve the visual results you're imagining. From mobile tasks to web-delivering graphics to social graphics, the result is a personal creative solution that's as flexible as the tools you choose to use in each project. From the renowned creativity of Illustrator, the efficiency of InDesign, and the elegance of Motion to the opportunity to work faster with Photoshop, the new Adobe Creative Cloud desktop tools are here to help. Adobe Creative Cloud unleashes thinking by making it faster, easier, and vastly more powerful. Designed from the ground up as a subscription service, CC lets you adapt to change and quickly explore new technology with the confidence that your assets will be there. It's the only subscription that lets you work from anywhere, on any device, with an unlimited number of licenses across all of your PCs and Macs. Innovative features like social features, Action Extensions, and a powerful user interface make CC a creative system you can rely on.

<https://zeno.fm/radio/kartu-soal-ujian-semester-1-bahasa-inggris-kelas-8-smp> <https://zeno.fm/radio/ruby-rosy-ria-fantasia-models> <https://zeno.fm/radio/rundelete-6-5-build-170927-78-5-mb-serial-key-keygen> <https://zeno.fm/radio/aerofly-rc-7-cracked-rib> <https://zeno.fm/radio/lanric-conduit-catalogue-pdf-download> <https://zeno.fm/radio/crack-the-code-wheeler-dealers> <https://zeno.fm/radio/cara-mengatasi-driver-toolkit-download-error> <https://zeno.fm/radio/xforce-keygen-64bit-autocad-lt-2019-activation> <https://zeno.fm/radio/esi-tronic-2013-1-keygen>

In this book, you will learn to take advantage of the power of Photoshop, which will help you better organize, save and export your projects, as well as learn to share them across all of your devices. From shooting a point of view that was new to me, you'll learn how to use the Camera Raw plug-in, which is a highly-anticipated update. You will also learn how to create a seamless background to make your photo look more cinematic. There will be sections about finding and editing images, how to export files, and how to enhance your photos with the different tools and tools available in Photoshop. You'll learn how to make your images look great, whether you are a beginner or an expert. In this book, you will learn to work with the Face Tracking, Skin Retouching, and Content-Aware Fill technologies, which will make your previews look great. You will also learn how to work with the 3D panoramas, and how to use a faster Blur and Type Tool in Photoshop since 3D tools are still pre-alpha.

You'll also learn how to use blending modes on 3D panoramas, and how to use automatic techniques to place and stitch 3D layers to make a 3D panorama. In this book, you will learn the key features of Photoshop. From adjusting the overall exposure of a photo and the tonal range, to using the Lasso tool to make repairs or selections, to using the Python scripting language in Photoshop, this Photoshop volume will teach you what you need to know to work with your images. You will also learn about the new Camera Calibration feature, which is a great tool to take your stills and videos production to the next level, and learn how to create a custom color profile to adjust your images.

<https://aqaratalpha.com/photoshop-2020-keygen-for-lifetime-last-release-2023/> [http://www.smallbiznessblues.com/download-free-photoshop-2021-version-22-0-0-full-product-key-ac](http://www.smallbiznessblues.com/download-free-photoshop-2021-version-22-0-0-full-product-key-activation-x64-2022/)

[tivation-x64-2022/](http://www.smallbiznessblues.com/download-free-photoshop-2021-version-22-0-0-full-product-key-activation-x64-2022/)

[https://cannabisrepository.com/wp-content/uploads/2023/01/Adobe-Photoshop-2021-Version-2243-Wi](https://cannabisrepository.com/wp-content/uploads/2023/01/Adobe-Photoshop-2021-Version-2243-With-License-Key-Activation-lAtest-versIon-2023.pdf) [th-License-Key-Activation-lAtest-versIon-2023.pdf](https://cannabisrepository.com/wp-content/uploads/2023/01/Adobe-Photoshop-2021-Version-2243-With-License-Key-Activation-lAtest-versIon-2023.pdf)

<https://www.place-corner.com/download-gotham-font-for-photoshop-better/>

https://jiyuland9.com/ $\neg$ 

[ $\frac{1}{2023/01/02/adobe-photoshop-cc-2018-update-19-1-9-download-high-quality/$ 

<https://seoburgos.com/softonic-free-adobe-photoshop-download-top/>

[https://manpower.lk/download-photoshop-2020-version-21-with-product-key-for-pc-lifetime-release-2](https://manpower.lk/download-photoshop-2020-version-21-with-product-key-for-pc-lifetime-release-2023/) [023/](https://manpower.lk/download-photoshop-2020-version-21-with-product-key-for-pc-lifetime-release-2023/)

<https://ourlittlelab.com/https-adobe-photoshop-download-link/>

<https://vogblog.wales/wp-content/uploads/2023/01/reasber.pdf>

<https://castellshoes.com/wp-content/uploads/2023/01/chricha.pdf>

<https://www.academiahowards.com/3d-shapes-download-photoshop-exclusive/>

<https://klinikac.com/wp-content/uploads/2023/01/tancjan.pdf>

[https://mrguestposting.com/wp-content/uploads/2023/01/Adobe-Photoshop-Cs2-Download-Free-WOR](https://mrguestposting.com/wp-content/uploads/2023/01/Adobe-Photoshop-Cs2-Download-Free-WORK.pdf) [K.pdf](https://mrguestposting.com/wp-content/uploads/2023/01/Adobe-Photoshop-Cs2-Download-Free-WORK.pdf)

<https://homebama.com/photoshop-cs3-50mb-free-download-new/>

[http://www.smallbiznessblues.com/photoshop-2021-version-22-4-1-serial-number-for-windows-64-bits](http://www.smallbiznessblues.com/photoshop-2021-version-22-4-1-serial-number-for-windows-64-bits-2022/) [-2022/](http://www.smallbiznessblues.com/photoshop-2021-version-22-4-1-serial-number-for-windows-64-bits-2022/)

<https://seoburgos.com/best-photoshop-editor-for-windows-7-free-download-portable/>

[https://worldkokpar.com/adobe-photoshop-2022-version-23-0-incl-product-key-hacked-x32-64-new-20](https://worldkokpar.com/adobe-photoshop-2022-version-23-0-incl-product-key-hacked-x32-64-new-2022/) [22/](https://worldkokpar.com/adobe-photoshop-2022-version-23-0-incl-product-key-hacked-x32-64-new-2022/)

<https://ameppa.org/wp-content/uploads/2023/01/kaysam.pdf>

<https://theoceanviewguy.com/adobe-photoshop-download-install-link/>

<https://dsdp.site/it/?p=112739>

[http://restauranteloise.com/software-adobe-photoshop-download-\\_\\_top\\_\\_/](http://restauranteloise.com/software-adobe-photoshop-download-__top__/)

<https://www.kisugarshop.com/wp-content/uploads/2023/01/mauroha.pdf>

<http://saturdaysstyle.com/?p=25602>

<https://turn-key.consulting/2023/01/02/ps-photoshop-free-download-for-laptop-exclusive/>

<http://orbeeari.com/?p=191575>

<https://homeoenergy.com/wp-content/uploads/2023/01/devwyan.pdf>

<https://databasegram.com/2023/01/02/download-camera-raw-filter-for-photoshop-cc-2014-best/>

[https://lexcliq.com/download-free-adobe-photoshop-2022-activation-key-with-keygen-pc-windows-64](https://lexcliq.com/download-free-adobe-photoshop-2022-activation-key-with-keygen-pc-windows-64-bits-last-release-2022/) [bits-last-release-2022/](https://lexcliq.com/download-free-adobe-photoshop-2022-activation-key-with-keygen-pc-windows-64-bits-last-release-2022/)

[https://agroanuncios.pe/wp-content/uploads/2023/01/Photoshop\\_2021\\_Version\\_2243.pdf](https://agroanuncios.pe/wp-content/uploads/2023/01/Photoshop_2021_Version_2243.pdf) <http://propcurrency.org/?p=2521>

<https://mentorus.pl/wp-content/uploads/2023/01/raswir.pdf>

<https://www.mycatchyphrases.com/adobe-photoshop-download-for-pc-windows-8-32-bit-new/> [https://lmb364.n3cdn1.secureserver.net/wp-content/uploads/2023/01/amamfar.pdf?time=167266324](https://lmb364.n3cdn1.secureserver.net/wp-content/uploads/2023/01/amamfar.pdf?time=1672663248) [8](https://lmb364.n3cdn1.secureserver.net/wp-content/uploads/2023/01/amamfar.pdf?time=1672663248)

<http://www.sweethomeslondon.com/?p=>

<http://digital-takeout.net/?p=2868>

[https://nordsiding.com/adobe-photoshop-cc-2015-version-17-download-free-cracked-full-version-x32-](https://nordsiding.com/adobe-photoshop-cc-2015-version-17-download-free-cracked-full-version-x32-64-2022/) [64-2022/](https://nordsiding.com/adobe-photoshop-cc-2015-version-17-download-free-cracked-full-version-x32-64-2022/)

<http://tutmagazine.net/photoshop-download-gratis-2018-better/>

<https://chicmaman.net/photoshop-cc-2019-language-pack-download-upd/>

[https://overtorneaevenemang.se/uncategorized/adobe-photoshop-cc-shortcut-keys-pdf-free-download](https://overtorneaevenemang.se/uncategorized/adobe-photoshop-cc-shortcut-keys-pdf-free-download-updated/) [-updated/](https://overtorneaevenemang.se/uncategorized/adobe-photoshop-cc-shortcut-keys-pdf-free-download-updated/)

<https://xtc-hair.com/custom-shapes-for-adobe-photoshop-download-hot/>

This feature is the heart of the Photoshop editing process, but its use can often be time-consuming. With the Eyedropper tool, you can take a photo or extract elements from a processed image and place them on your image, all without meticulously selecting or copying-and-pasting elements or layers. Trace over a photograph, exclude or include things in the image, and then use the Eraser tool to remove unwanted objects. And with Adobe Photoshop Elements, you can recapture the original photo! Create a new image using the entire original image as a sketch and adjust it with a few simple tools. The Blur Gallery lets you see the effects of more than 600 blur filters, filters, and filters, all on one screen. Once you find the perfect effect, use the new Advanced Blur option to produce quick, customizable results without affecting the image. As a serious work tool, Photoshop Elements lacks a grid-based ruler and most of the more complex tools inside Photoshop. Nonetheless, it has a good set of editing, color, rotation, and positioning tools. 2017's "Creative Cloud" version of Photoshop is the first major update for the program since the previous version came out in 2014. Powered by Photoshop's built-in AI, the update will learn how to recognize your editing styles and workflows. Even if you haven't, you'll see elements of the same basic editing tools in Elements. The New Library is a one-stop-shop for those tools, whether you're an artist, a photographer, or a videographer.